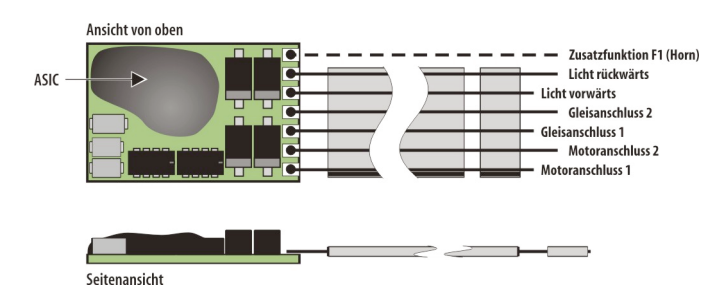

# **Eigenschaften des SLX890**

## **VierstelligeLoknummer**

Adressdynamik

#### **Super-Soft-Drive(SSD)®**

- besonders weiches Regelverhalten
- Motorregelung durch Soll-Ist-Wert-Vergleich
- besonders ruhiger Laufdurch überlagerte Pulsbreitenmodulation

– verschiedene Regelvarianten zuroptimalen Anpassungan den Motor

– intern 127Fahrstufen

#### **Kurzschlusssicherung des Motorausgangs**

#### **Überlastsicherung derFunktionsausgänge**

**Elektronisches Vertauschen der Motor-,Lichtund Gleisanschlüsse** zur Korrektur einer falschen Verdrahtung

#### **Programmierung (Einstellungen)** Standard-Programmierung

Parameterprogrammierung Programmierung auf Hauptgleis

#### **Blockstreckenbetrieb miteinfachen Dioden**

#### **Ausgabe derFahrzeugnummer (Adresse)** zur Lokerkennung während des Betriebs

#### **Einsetzbarauf Modellbahnanlagen mit:**

- Selectrix- oder kompatibler Steuerung
- Gleichstrombetrieb(Analogbetrieb)
- Automatische Erkennung der Betriebsart

## Lokdecoder SLX890/SLX890F

Der Lokdecoder SLX890 gehört zu einer neuen Generation von Decodern mit zwei neuen Eigenschaften. Die eine ist die Adressdynamik, mit deren Hilfe eine entsprechend ausgerüstete Lokomotive mit einer bis zu vierstelligen Identnummer angesprochen werden kann. Die Identnummer kann z.B. eine Baureihen-Bezeichnung aber auch eine vierstellige Zugnummer sein.Mit Anwählen der vierstelligen Identnummer wird über die Adressdynamik dem Lokdecoder eine freie Systemadresse zugeteilt, über die systemintern die Steuerung erfolgt.

Die zweite Eigenschaft der neuen Decodergeneration ist die Parameterprogrammierung, die es erlaubt, den Decoder mit mehr Einstellmöglichkeiten an die Bedürfnisse anzupassen. Weitere Eigenschaften sind der kompakte und leistungsfähiger Aufbau, der ihn für den Einbau in Loks der Baugrößen Z, N und TT prädestiniert.

#### **Technische Daten**

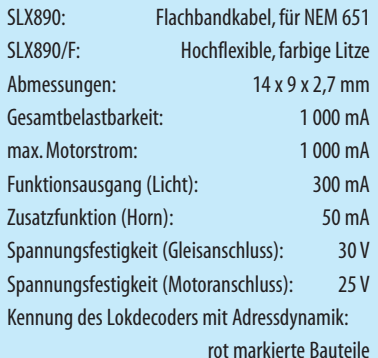

Selbst den Leistungsanforderungen der meisten H0- Lokomotiven wird er gerecht und kann problemlos in Rangier- und Nebenbahnloks eingebaut werden.

Herz des SLX890 ist ein ASIC (Application Specific Integrated Circuit) mit etwa 28 000 Bauteilen auf einer Flächevon 2,3x2,9mm.Der ASIC wurdevon D&H speziell für die Anforderungen von Modellbahnlokomotiven entwickelt. Dabei stand ein besonders weiches Regelverhalten durch Soll-Ist-Wert-Vergleich im Vordergrund, das mit dem Super-Soft-Drive realisiert wurde.

! Tipps zum Einbau finden Sie im Kapitel 8.5/2 dieses Handbuchs.

Programmieren mit dem Multifunktions-Fahrpult SLX844 siehe Kapitel 8.5/4

Programmieren mit dem Multifunktions-Handregler SLX845 siehe Kapitel 8.5/5

## **Programmiermöglichkeiten**

Der SLX890 bietet neben der Standard- die deutlich umfangreichere Parameterprogrammierung. Neben einer größeren Anzahl von Eigenschaften lassen sich diese feiner abgestuft einstellen. Während die Standardprogrammierung mit allen Generationen von Selectrixund kompatiblen Geräten möglich ist, sofern eine Programmierung vorgesehen ist, funktioniert die Parameterprogrammierung nur mit Komponenten aktuellen Datums oder entsprechend aktualisierte.

## **Systembetriebsart**

Der Lokdecoder SLX890 lässt sich mit drei verschiedenen Systembetriebarten einstellen:

- 1. Standardprogrammierung(SX1-Methode)
- 2. Parameterprogrammierung(Parameter-Methode)
- 3. Hauptgleisprogrammierung (Parameter-Methode)

Die zuletzt verwendete Programmiermethode ist als aktive Systembetriebsart im Decoder eingestellt und verwendet die zugehörigen Betriebsparameter der Standard- oder Parameterprogrammierung. Außerdem lässt sich noch die Hauptgleisprogrammierung aktivieren, wenn die Adressdynamik genutzt wird.

Die Systembetriebsart kann über die Einstellung im Parameter 041 jederzeit geändert werden.

Weitere Informationen zu den Betriebsarten finden Sie im Kapitel 8.5/8.11 ab Seite 3.

#### **Standardprogrammierung**

Der SLX894 besitzt fünf Standard- sowie drei erweiterte Einstellungen, die beliebig oft geändert werden können. Die Programmierung der Standardeinstellungen (Parameter) entnehmen Sie bitte den Bedienungsanleitungen der verwendeten Geräte. Sie ist grundsätzlich mit allen Selectrix- oder entsprechend kompatiblen Geräten möglich, die eine Programmierung anbieten.

! Intellibox von Uhlenbrock bzw.dem Twin-Center von Eine kleine Einschränkung ergibt sich mit der Fleischmann. Mit diesen Geräten lässt sich der Wert "0" nicht einstellen und somit auch nicht programmieren.

Prinzipiell steht im Selectrix-System die Adresse 0 als reguläre Lokadresse zur Verfügung. Sie ist auch nicht wie im DCC-System seitens der Zentraleinheit zum Steuern von Lokomotiven ohne Decoder reserviert. Trotzdem kann die Adresse nicht zum Fahren genutzt werden, da sie zum Einstellen der erweiterten Werte genutzt wird.

## **ErweiterteStandardprogrammierung**

Mit den Steuergeräten von rautenhaus digital® ist die erweiterte Standardprogrammierung kein Problem, da die Geräte aufgrund ihrer internen Programme die erweiterten Einstellungen selbstständig erkennen, auslesen und anzeigen. Auch die spezielle Prozedur der Programmierung läuft automatisch ab.

Bei anderen Steuergeräten als denen von rautenhaus digital® sind deren Bedienungsanleitungen zu beachten. Die auf Seite 8.5/890.4 abgebildete Illustration ist eine allgemeingültige Anleitung. Die Programmierung erfolgt in zwei Schritten, wenn einer der erweiterten Werte verändert wird:

- 1. Erweiterte Werte programmieren
- 2. Standardwerte neu programmieren, die beim Auslesen notiert wurden.

Die Standardwerte müssen neu eingegeben werden, da diese beim Programmieren der erweiterten Werte überschrieben werden.

## **Einstellmöglichkeiten**

#### **Standardeinstellungen:**

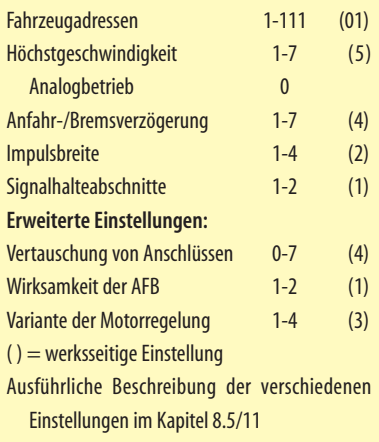

#### **Parameterprogrammierung**

Die Parameterprogrammierung hingegen bietet erheblich mehr Einstellmöglichkeiten; beim SLX890 sind es bereits 16 veränderbare Möglichkeiten sprich Parameter. Die Parameter können im Gegensatz zur Standard- bzw. erweiterten Programmierung nur einzeln ausgelesen und programmiert werden. Zudem gibt es Serviceparameter, die unter anderem über Hersteller, Versionsnummer und Lieferdatum Auskunft geben und nicht geändert werden können.

Die einstellbaren Parameter sind nach Eigenschaften gegliedert. Eine Tabelle mit ausführlichen Erklärungen finden Sie im Kapitel 8.5/11.3. Die einstellbaren Parameter des SLX890 mit den zugehörigen Werten entnehmen Sie bitte der Tabelle auf Seite 8.5/890.4

## **Analogbetrieb**

Der SLX870 erkennt automatisch am Gleis anliegende Gleichspannung. Die Lok reagiert dann wie eine konventionelle Lok ohne Decoder auf Polaritätswechsel und auf die Gleichspannungshöhe für die Geschwindigkeit.

## **Loks mit stärkeren Motoren**

Bei Loksab Baugröße H0 mit stärkeren Motoren isteine

## **ErweiterteWerte programmieren**

Standardwerte des Decoders auslesen und notieren

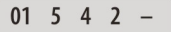

Zum Auslesen der erweiterten Werte müssen nun folgende Werte auf Adresse "0" programmiert werden:

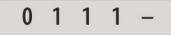

Ausgelesene Werte der erweiterten Einstellungen

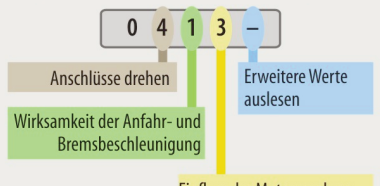

Einfluss der Motorregelung

Zu ändernde Werte eingeben: z.B soll der Motoranschluss gedreht werden

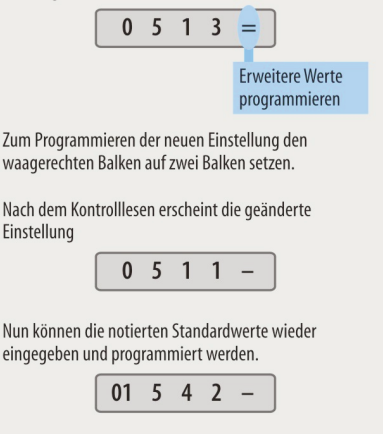

spezielle Schutzdiode (SA20CA) erforderlich, die unter der Bezeichnung SLX856 erhältlich ist. Sie verhindert, dass die vom Motor in den Impulspausen erzeugte Spannung den Decoder zerstört.

## **Betrieb,Wartung und Pflege**

Der Fahrzeugdecoder selbst benötigt keine besondere Wartung und Pflege.Seine Lebensdauer wird vielmehr durch bereits beim Einbau getroffene Maßnahmen wie Wärmeableitung, saubere Lötstellen usw. beeinflusst.

## **Einstellmöglichkeiten der Parameter**

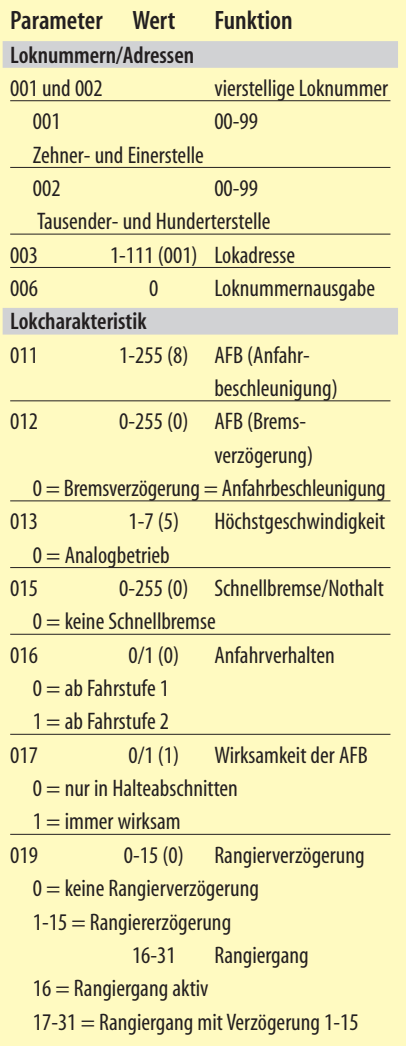

Durch die Steuerung des Motors mit Impulsen werden Kollektor und Kohlen (Bürsten) des Ankers stärker belastet als im Gleichstrombetrieb. So ist eine sorgfältige Pflege des Motors wie Ölen der Motorlager und besonders Reinigen und gegebenenfalls Austauschen der Bürsten angezeigt.

Nach einer Betriebszeit von etwa 50 Stunden sollte das Lokchassis z.B. durch Ausblasen gereinigt werden,

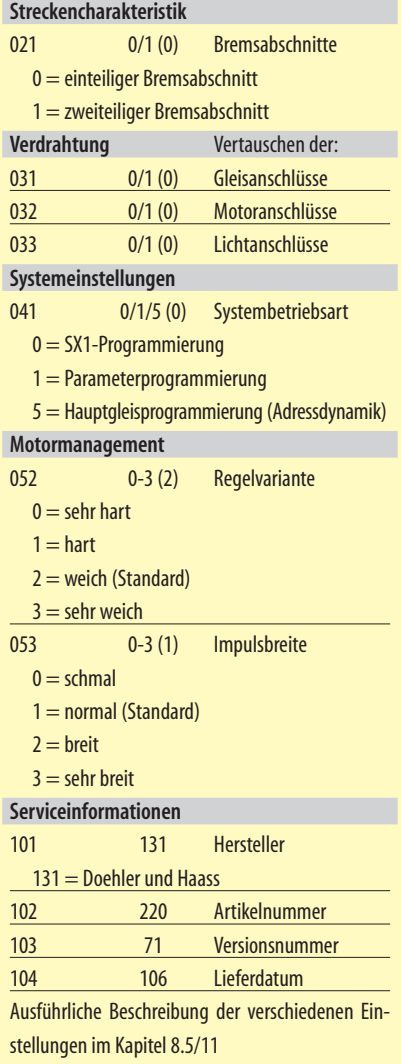

um Kurzschlüsse durch Kohlenstaub zu verhindern. Dem Kollektor des Motors ist dabei besondere Aufmerksamkeit zu widmen, da er sich mit Kohlenstaub zusetzen und Kurzschluss verursachen kann.

Einige Lokomotivmotoren zeigen jedoch schon nach deutlich geringerer Betriebszeit Probleme, die durch verstärkte Abnutzung der Kohlen verursacht wird.